## กระบวนการการ การให้บริการยืมทรัพยากรสารสนเทศ ระบบ ALIST

**ชื่อกระบวนการ การให้บริการยืมทรัพยากรสารสนเทศ ระบบ ALIST วันที่ประกาศใช้ 1 ตุลาคม 2557**

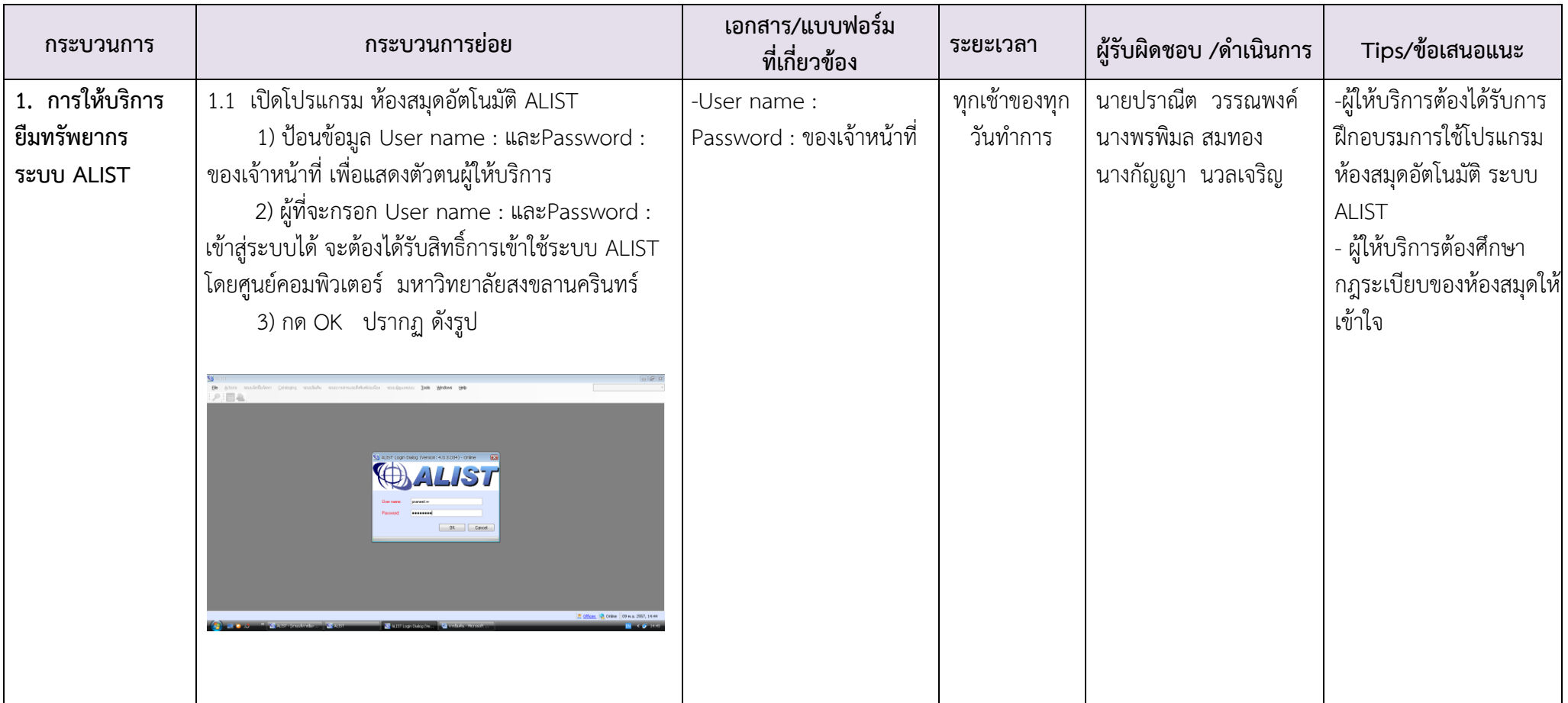

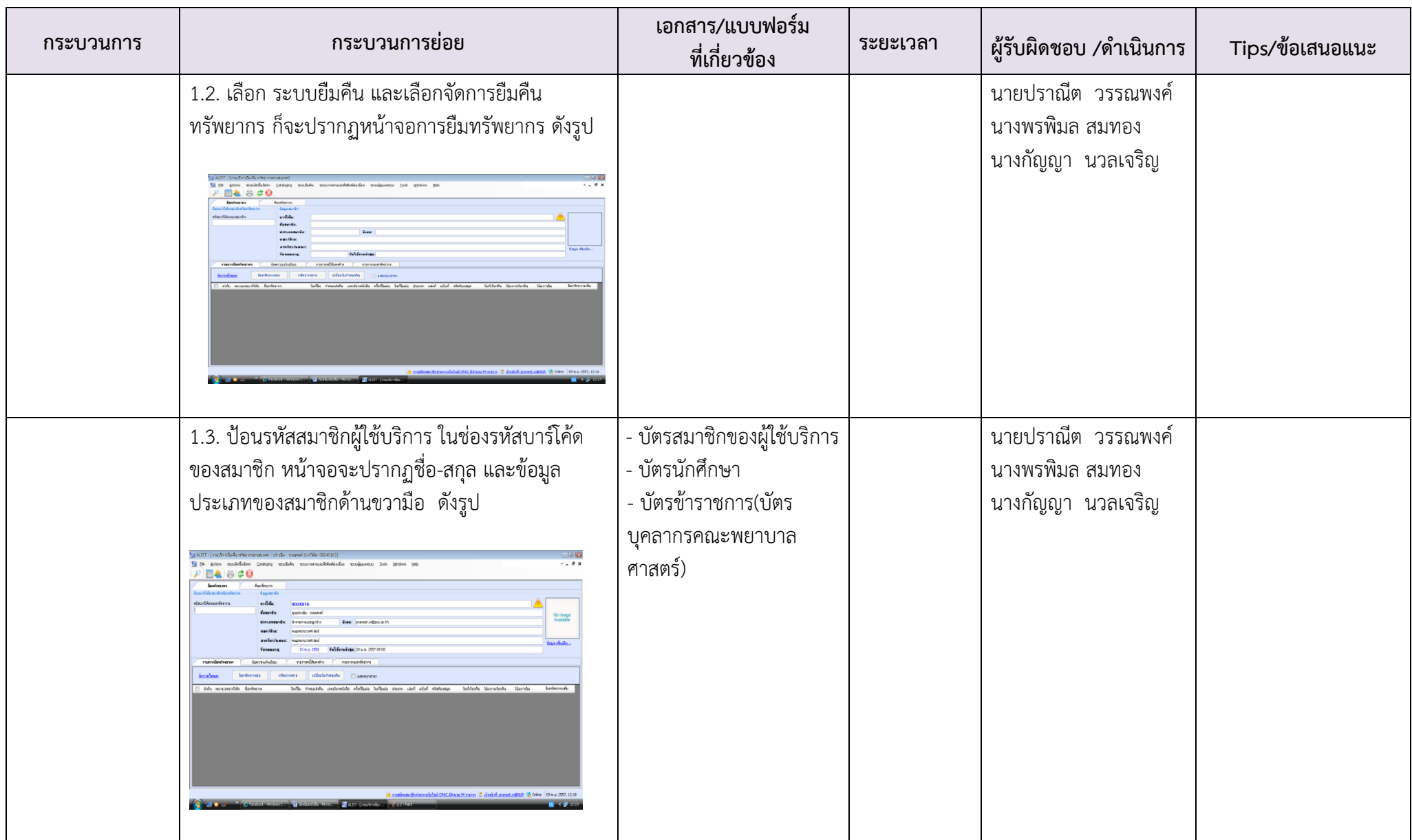

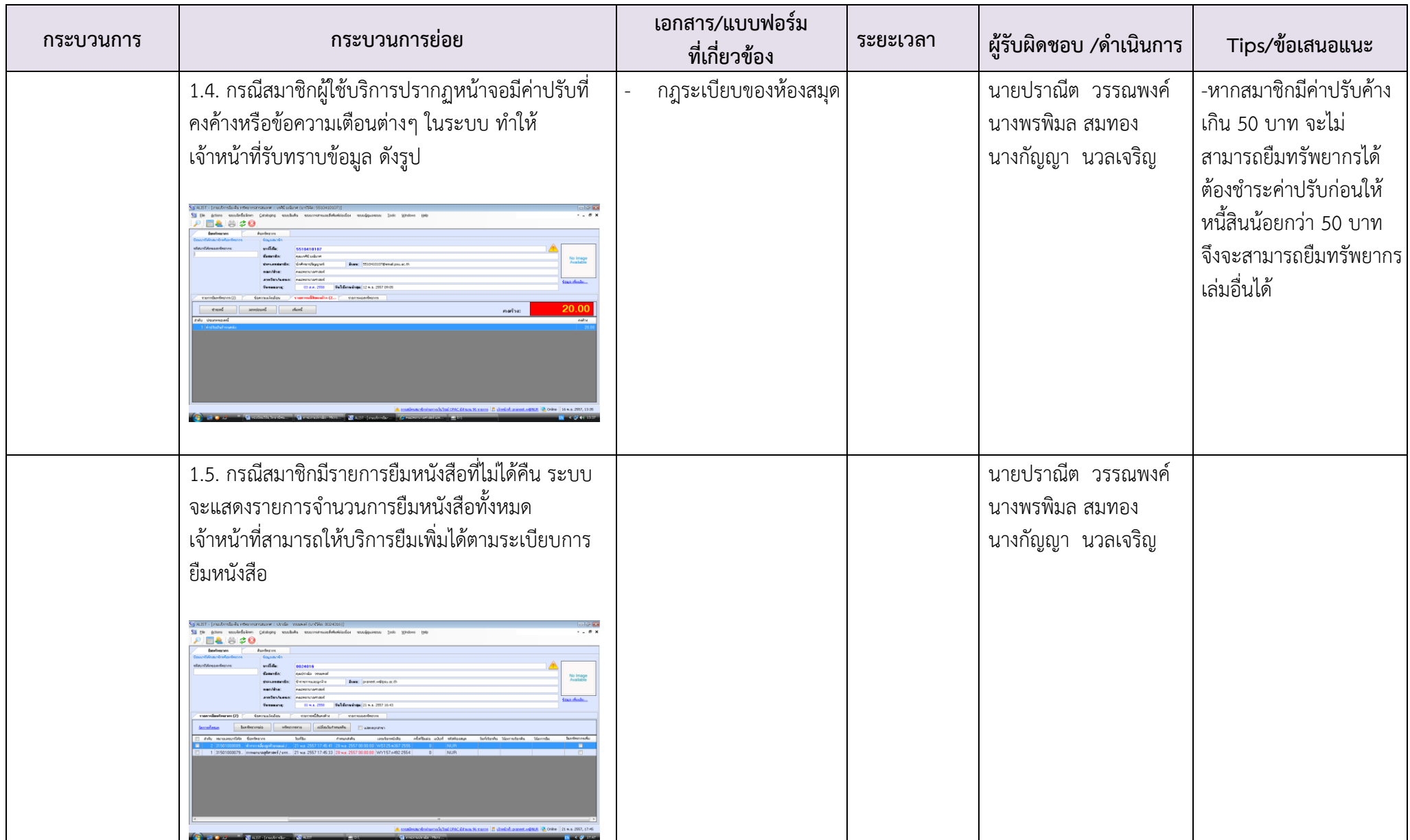

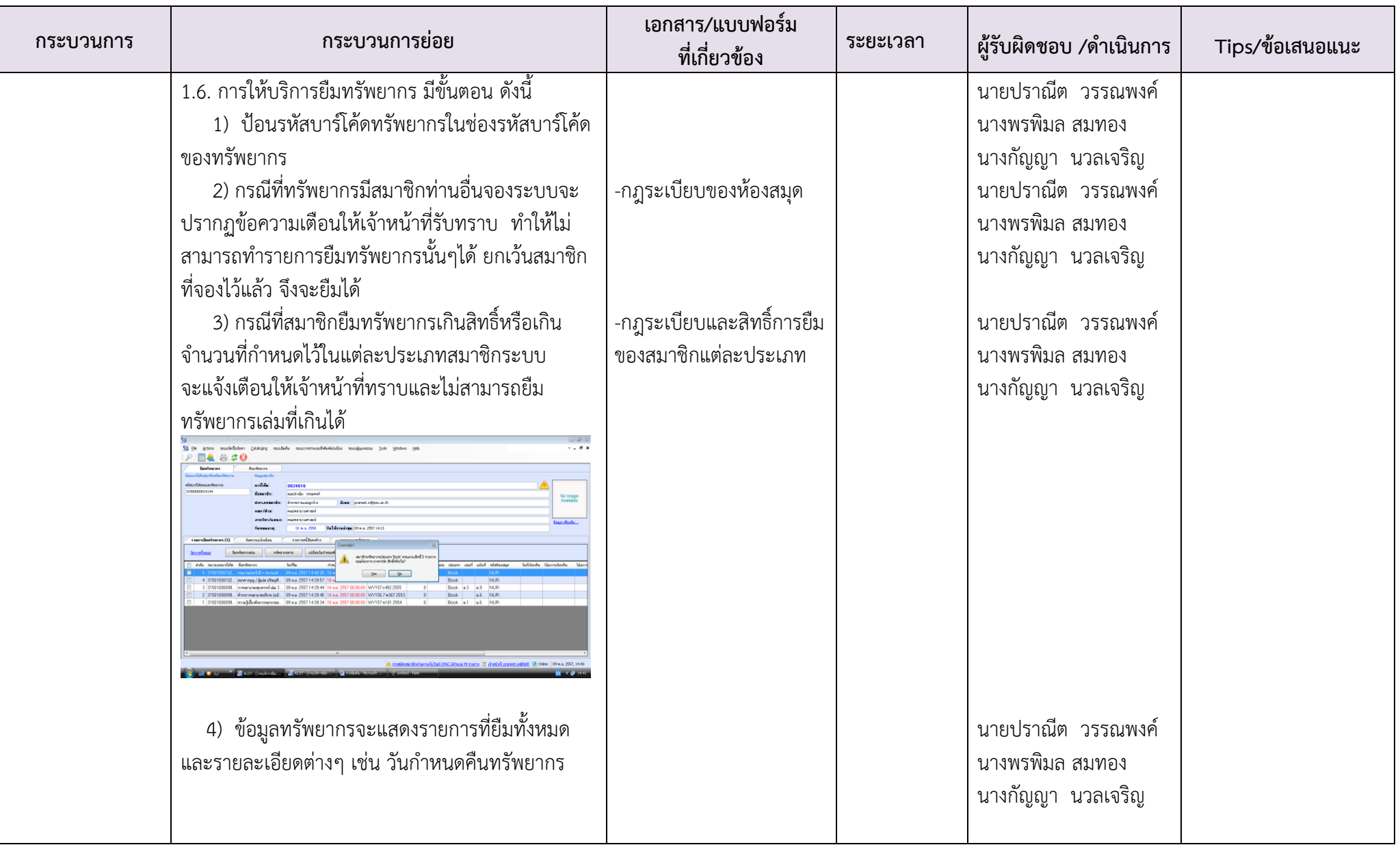

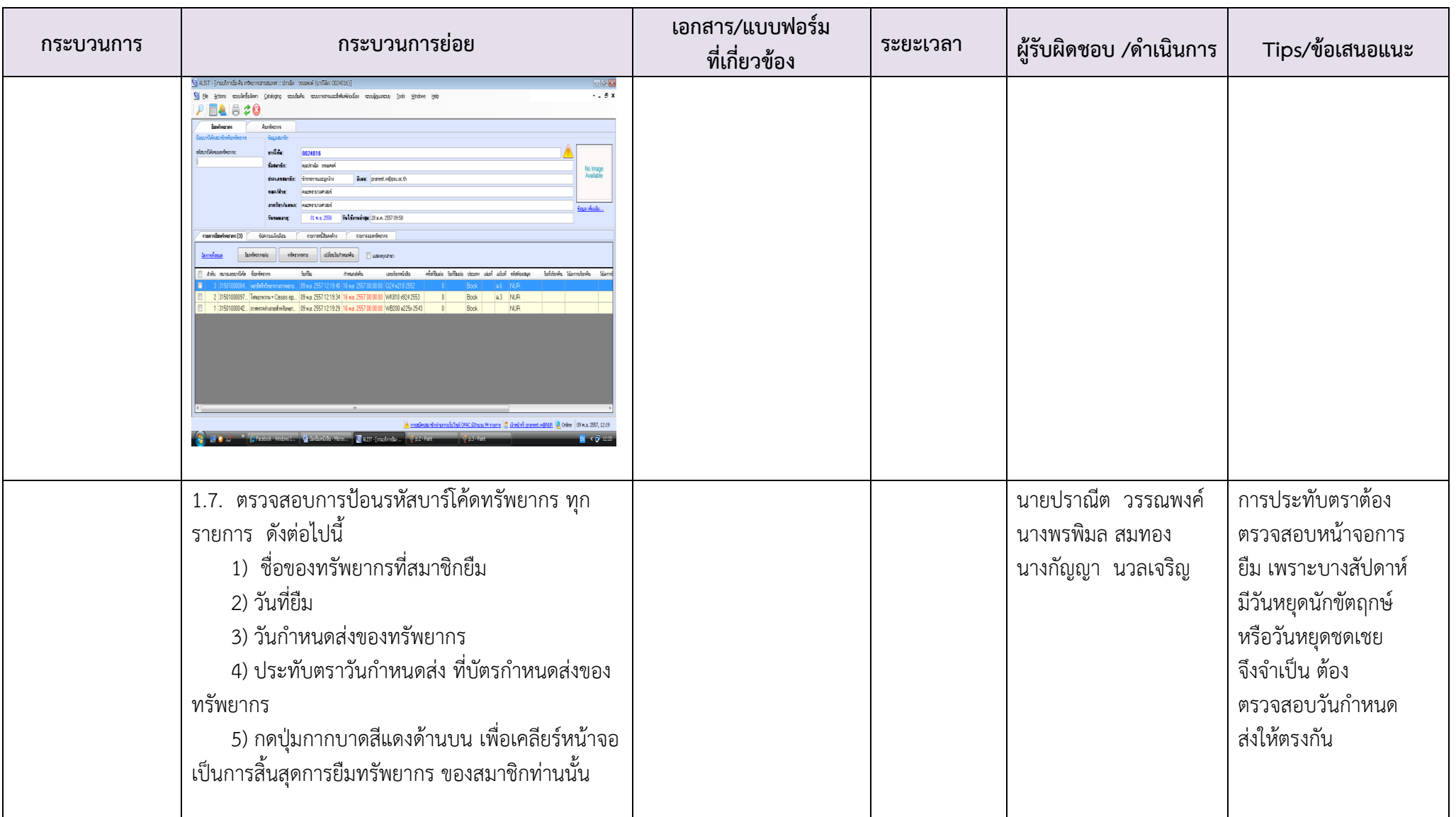